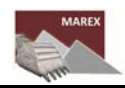

# **Training course on monitoring software (MAREX module 1)**

# **Software program for the monitoring of mining activities and their environmental impacts in Hoa Binh, Vietnam**

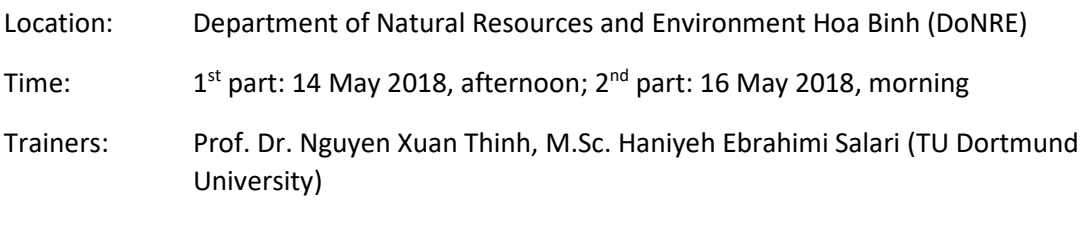

Participants: 15

Objective:

Provide to participants the basic skills of using spatial data and training on the developed software program (based on the open source GIS software) for the management and monitoring of mining activities and the effects of mineral extraction on the environment. The trainers will give the participants know-how and methods for developing environmental monitoring systems on the basis of monitoring data and information in Hoa Binh province and demonstrate the use of the software program developed by the research team of the TU Dortmund University.

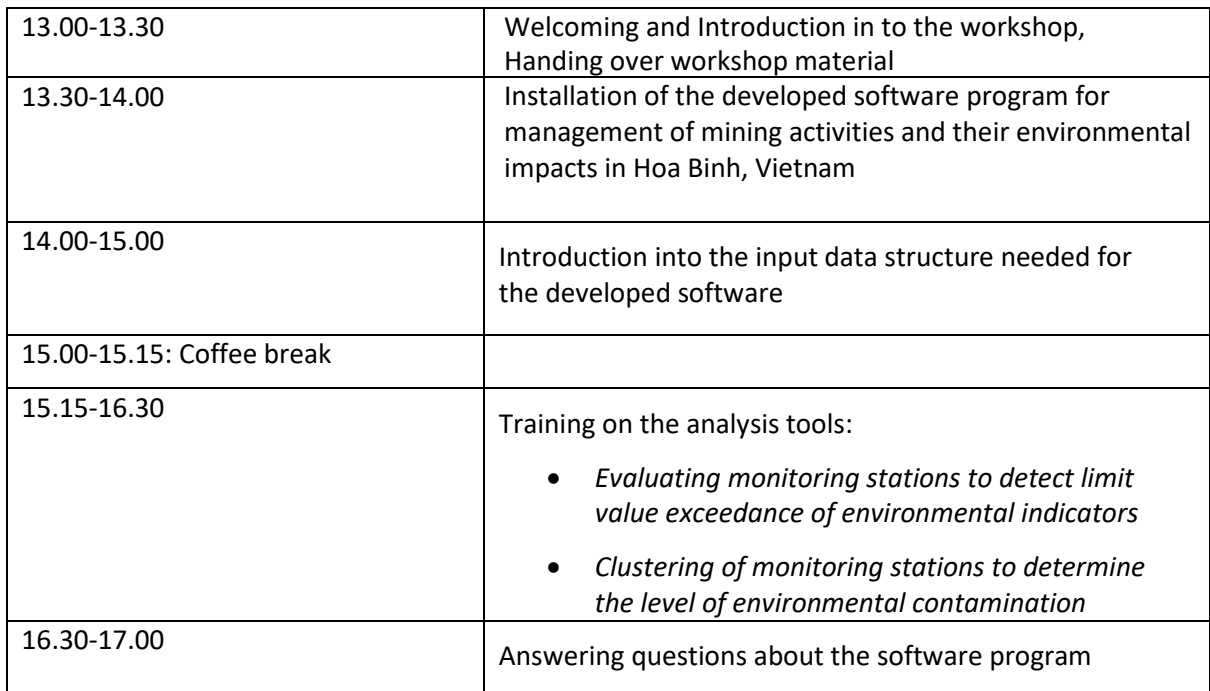

#### **Program – 1st part: 14 May 2018, afternoon**

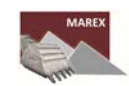

# **Program – 2nd part: 16 May 2018, morning**

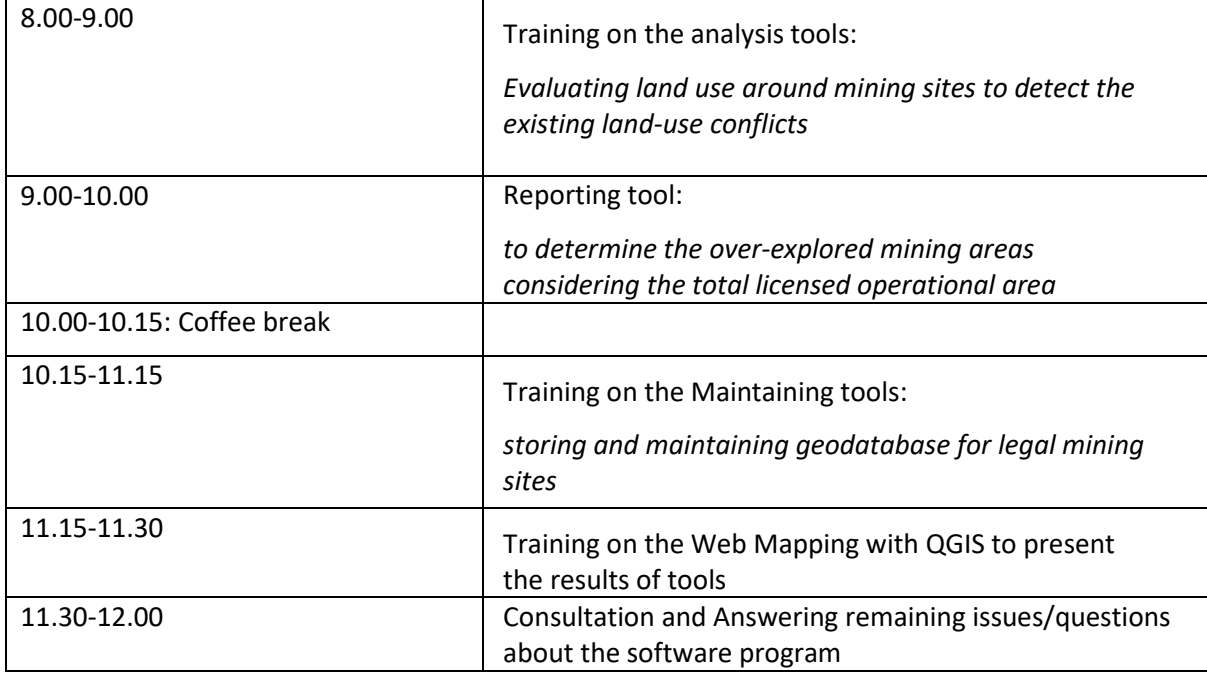

# **Photo gallery**

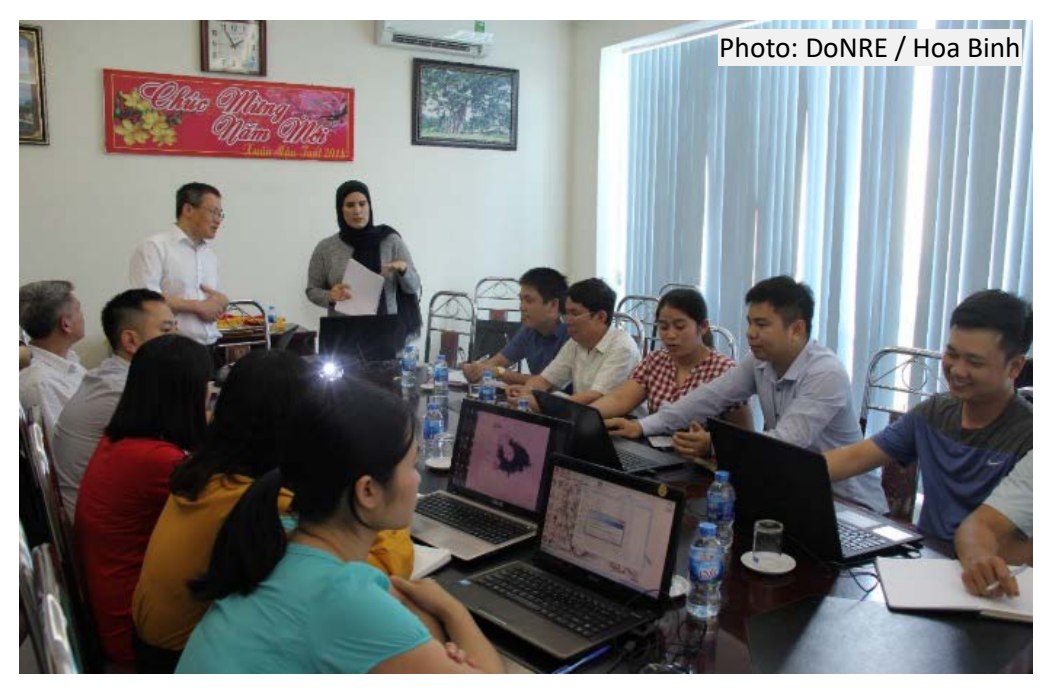

SPONSORED BY THE

Federal Ministry<br>of Education<br>and Research 绿态